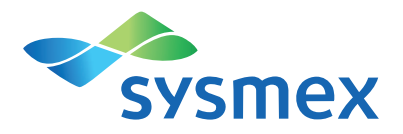

# **CyFlow™ BrettCount**

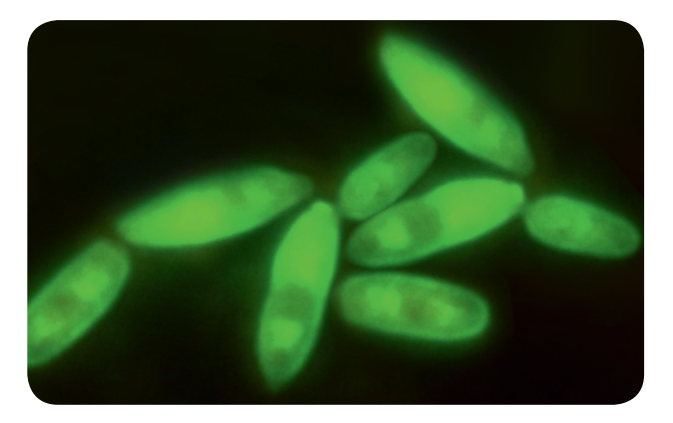

Instructions for Use

Ref. No.: 05-6002

Read this manual carefully before use.

#### **MANUFACTURER**

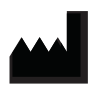

Sysmex Partec GmbH Am Flugplatz 13 02828 Görlitz, Germany

Phone +49 3581 8756 – 0 Fax +49 3581 8746 – 70 E-Mail info@sysmex-partec.com Web www.sysmex-partec.com

By the use of this test kit living cells of Brettanomyces bruxellensis can be detected by flow cytometry specifically in wine and premature wine samples. The cells are fluorescently labelled and can be analysed in a flow cytometer with a 488 nm laser light source and forward and side scatter parameters as well as fluorescence detectors for green and red fluorescence.

The CyFlow™ BrettCount assay is optimized for Sysmex Partec CyFlow™ Cube 6 version 2M (Ref. No. CY-S-3060R\_V2M). For this instrument an assay specific configuration script "BrettCount\_A.cvc85" including a specific QC procedure and report template is available. For more information please contact your local Sysmex representative.

*Notice: The quality of the CyFlow™ BrettCount kits is monitored constantly and carefully. Each batch produced is routinely checked for functionality and specificity.*

#### **STORAGE**

Keep the kit and all its reagents stored at  $2 - 8$  °C.

Store the kit and all its reagents always upright and keep them protected from light.

#### **SHELF-LIFE**

Please refer to the expiry date stated on the kit.

#### **PATENT INFORMATION:**

The CyFlow™ BrettCount assay makes use of the patent protected *Flow* VIT® technology (vermicon AG).

### **MATERIALS**

### **CONTENTS**

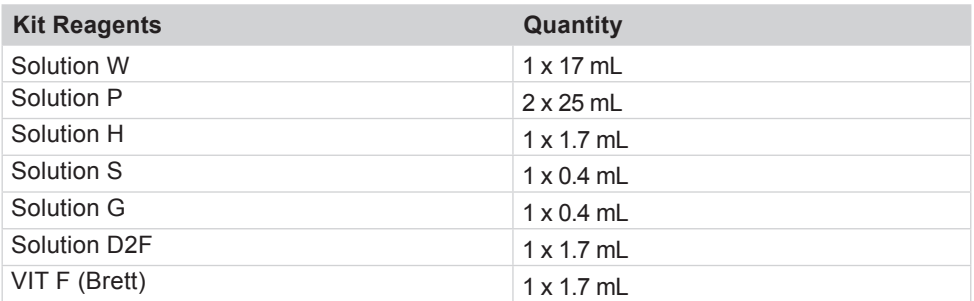

### **REQUIRED EQUIPMENT**

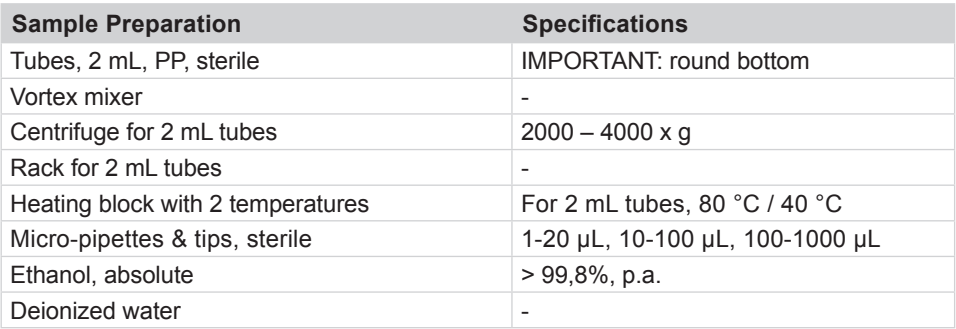

### **MATERIALS**

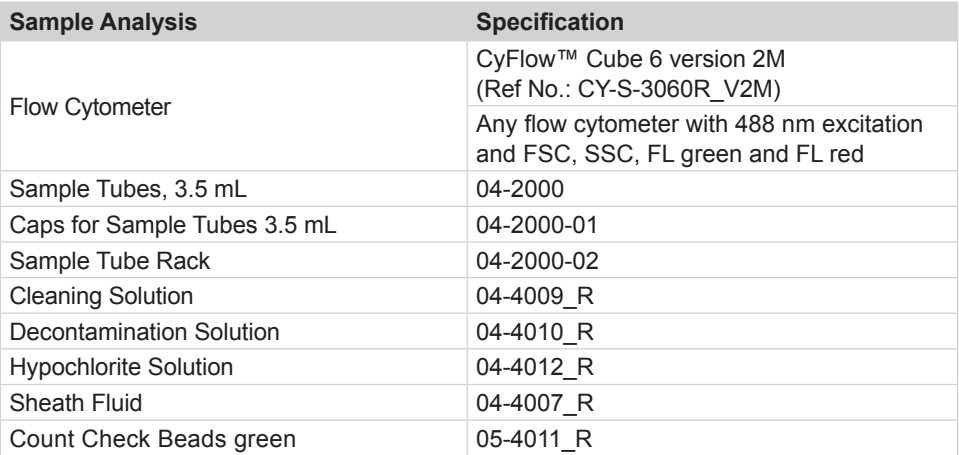

### **SAMPLE PREPARATION PROCEDURE**

*Notice: Before starting the procedure, preheat one heating block to 80 °C (used in step D10). For step D12, cool down the heating block to 40 °C or use a second heating block (recommended).*

#### **SAMPLE PREPARATION**

- **D01.** Pipet 1 mL of wine sample into a 2 mL tube (round bottom).
- **D02.** Pipet 300 uL of *Solution W* and 600 uL of *ethanol, absolute* (> 99,8%, p.a.) into the tube. Ensure a good blending of the solutions by manually turning the closed tube several times upside down.
- **D03.** Centrifuge the sample (2000 4000 x g), 5 min at room temperature.
- **D04.** Decant and discard the supernatant. Remove remaining supernatant at top tube edge carefully, e.g. with a clean laboratory tissue paper.
- **D05.** Resuspend the pellet in the remaining liquid (vortex mixer, 5 sec).

#### **SOLUTION PREPARATION**

- **D06.** Add 5 µL of *Solution G* (clear cap) into the tube from **D05**.
- **D07.** Add 5 µL of *Solution S* (black cap) into the tube.
- **D08.** Add 20 µL of *Solution H* (yellow cap) and 20 µL of ethanol, absolute (> 99,8%, p.a.) into the tube.
- **D09.** Blend with vortex mixer for at least 5 sec.
- **D10.** Open the tube and let it dry in a heating block at 80 °C for 60 min (before proceeding, check, that the sample is dry! If the sample is not dry, prolong drying incubation).
- **D11.** Add 30 μL of *VIT F Brett* (green cap) and resuspend the pellet (vortex mixer).
- **D12.** Close the tube and incubate in a heating block at 40 °C for 90 min. After 15 min. resuspend the sample.

*Notice: It is important to ensure that the pellet will be resuspended completely after 15 min (vortex mixer, at least 10 sec).*

- **D13.** Add 30 uL of *Solution D2F* (blue cap) and mix with vortex mixer for at least 5 sec.
- **D14.** Close tube and incubate in a heating block at 40 °C for 15 min. Continue with Assay Measurement: CyFlow™ Cube 6 (see **M01** page 8) / Any Flow Cytometer (see **M01** page 12).

#### **PREPARATION OF A MASTER MIX FOR STEPS D06 – D08**

If more than one sample should be analysed at the same time, it is recommended to prepare a *Master Mix* for the solutions of step **D06** – **D08**.

*Master Mix* – recipe per sample in a 2 mL tube:

- *5 µI Solution G,*
- *• 5 µI Solution S,*
- *• 20 µI Solution H,*
- *• 20 µI ethanol, absolute (> 99,8 %, p.a.)*
- Blend with vortex mixer for 5 sec.

Add 50 µI of *Master Mix* to the tubes of step **D05**, mix with vortex mixer for 5 sec and continue with step **D10**. We do recommend preparing a *Master Mix* with 1 reaction in excess to ensure sufficient quantity also for the last reaction.

### **MEASUREMENT ON CYFLOW™ CUBE 6 (REF. NO. CY-S-3060R\_V2M)**

*Notice: Set-up the CyFlow™ Cube 6 as described in "Assay set-up and quality control".*

- **M01.** Add 940 uL of Solution P to the tube from step D14.
- **M02**. Using the pipet (adjustable automatic pipet, 1000 µL) of step **M01**, mix the sample several times by up and down pipetting, then transfer the whole solution to a sample tube suited for the flow cytometer.
- **M03.** Mix well using a vortex mixer, 5 sec.
- **M04.** On the instrument switch to the [Work] stack **to activate the analysis** layout (**Figure 1**, page 9).
- **M05.** Connect the sample tube to the sample port.
- **M06.** Click the [Start] **D** button to start the measurement.
- **M07.** The measurement automatically stops at the end of analysis. 250 µL of wine sample will be counted (**Figure 2**, page 10).
- **M08.** The data will be automatically saved (with date and time stamp) and transferred to the CyFlow™ BrettCount Report (**Figure 3**, page 11).
- **M09.** The number of *Brettanomyces bruxellensis* cells per mL wine is indicated (content of PG3).

#### **CLEANING BETWEEN MEASUREMENTS**

- **M10.** Fill a sample tube with 1.5 mL of deionized water.
- **M11.** Connect the tube to the sample port and clean by clicking the IClean1 **Form** button.

Subsequently the measurement of the next sample can be performed as described starting with step **M01**.

### **ASSAY MEASUREMENT**

|                   | P CyFlow Cube 16-Released version-CFG: 10Pl.cvc85 -LEVEL: Mainuser           |                                                           |                                                           |                             |                                                             | $\begin{array}{c c}\n\hline\n\textbf{1} & \textbf{0} & \textbf{0} & \textbf{0}\n\end{array}$      |
|-------------------|------------------------------------------------------------------------------|-----------------------------------------------------------|-----------------------------------------------------------|-----------------------------|-------------------------------------------------------------|---------------------------------------------------------------------------------------------------|
| Files             | System Help Tools                                                            |                                                           |                                                           |                             |                                                             |                                                                                                   |
| 壽                 | $rac{1}{\text{CFG}}$<br>ਵਿੰਕ<br>畳<br>豐<br>FCS-File-Indexing<br>$\frac{1}{1}$ | EI                                                        | $\frac{1}{2}$ QC $\frac{1}{2}$ $\frac{1}{2}$              |                             |                                                             |                                                                                                   |
|                   | P1 [FSC - FL1] (PG1)<br>(X: FSC Y: FL1)                                      |                                                           | P2 [FL1 - FL3] (PG1)<br>(X: FL1 Y: FL3)                   |                             |                                                             | P3 [FSC - SSC]<br>{X: FSC Y: SSC}                                                                 |
| ٠<br>$\mathbf{z}$ | CCBareen<br>PG3                                                              |                                                           |                                                           | CCBgreen<br>PG <sub>2</sub> |                                                             | CCBgreen<br>PG1                                                                                   |
|                   | Particles                                                                    |                                                           | Mean                                                      | CVI                         |                                                             | Median                                                                                            |
| PG1               | 0(0%                                                                         |                                                           | X:0.00 Y:0.00                                             |                             | X:0.00 Y:0.00                                               | X:0 Y:0                                                                                           |
| PG <sub>2</sub>   | 0(0%                                                                         |                                                           | X:0.00 Y:0.00                                             |                             | X:0.00 Y:0.00                                               | X:0 Y:0                                                                                           |
| PG3               | 0(0%                                                                         |                                                           | X:0.00 Y:0.00                                             |                             | X:0.00 Y:0.00                                               | X:0 Y:0                                                                                           |
|                   | 0(0%<br><b>CCBgreen</b>                                                      |                                                           | X:0.00 Y:0.00                                             |                             | X:0.00 Y:0.00                                               | X:0 Y:0                                                                                           |
|                   | <b>CCBgreen</b><br>$0(0\%)$                                                  |                                                           | X:0.00 Y:0.00                                             |                             | X:0.00 Y:0.00                                               | X:0 Y:0                                                                                           |
|                   | <b>CCBgreen</b><br>0(0%                                                      |                                                           | X:0.00 Y:0.00                                             |                             | X:0.00 Y:0.00                                               | X:0 Y:0                                                                                           |
| п                 |                                                                              |                                                           | TIT                                                       |                             |                                                             | ×                                                                                                 |
|                   |                                                                              |                                                           |                                                           |                             |                                                             |                                                                                                   |
|                   | Events (/sec)                                                                | Data (kPart)                                              | Time (sec)                                                |                             | Volume (µl)                                                 |                                                                                                   |
|                   | $6\phantom{a}$<br>8<br>0.2<br>$\overline{2}$<br>10 0                         | 0.6<br>0.4<br>0.8<br><u>Instantingtoglasherhadorhador</u> | 0<br>5<br>10<br>1<br><u>Lautan barbarbaro administrat</u> | 15<br>20 0<br>20            | 60<br>40<br>80<br><u>Instantinetinehortunbinetinehortun</u> |                                                                                                   |
|                   | <b>Fluidlevels of bottles</b><br>$\overline{0}$                              | 0.00                                                      | $\pmb{\mathsf{0}}$                                        |                             | 0.00                                                        | $\blacktriangleright \blacksquare \lozenge \times \mathbf{1}_{00}^* \mathbf{?} \mathbf{r}_{00}^*$ |

Figure 1: Configuration script BrettCount\_A.cvc85

# **ASSAY MEASUREMENT**

| P CyFlow Cube 16-Released version-CFG: BrettCount_A.cvc85 -FCS: 2019_01_17_12_48_24.fcs -LEVEL: Mainuser<br><b>Read Care</b>             |                                                                                                    |                                                                                                  |  |  |  |  |  |  |
|----------------------------------------------------------------------------------------------------|----------------------------------------------------------------------------------------------------|--------------------------------------------------------------------------------------------------|--|--|--|--|--|--|
| Help<br><b>Tools</b><br><b>Files</b><br>System                                                                                           |                                                                                                    |                                                                                                  |  |  |  |  |  |  |
| ਰਿੰਟ<br>畳<br>K FCS-File-Indexing<br>CFG<br>m<br>FCS                                                                                      | ē<br>H                                                                                                    |                                                                                                  |  |  |  |  |  |  |
| P1 [FSC - FL1] (PG1)<br>{X: FSC Y: FL1}                                                                                                  | P2 [FL1 - FL3] (PG1)<br>{X: FL1 Y: FL3}                                                                                                    | P3 [FSC - SSC]<br>{X: FSC Y: SSC}                                                                |  |  |  |  |  |  |
| 13462, 3430                                                                                                    | CBareen<br>PG <sub>2</sub>                                                                                                    | ٠                                                                                                |  |  |  |  |  |  |
| <b>Particles</b>                                                                                                    | <b>CV</b><br>Mean                                                                                                    | Median                                                                                           |  |  |  |  |  |  |
| PG1<br>12217 (77%)                                                                                                    | X:1811.49 Y:701.62                                                                                                    | X:14.19 Y:47.54<br>X:1805 Y:656                                                                  |  |  |  |  |  |  |
| PG <sub>2</sub><br>11951 (75%)                                                                                                    | X:4933.45 Y:2147.10                                                                                                    | X:47.54 Y:39.85<br>X:4571 Y:2009                                                                 |  |  |  |  |  |  |
| PG3<br>11441 (72%)                                                                                                    | X:1849.44 Y:4694.41                                                                                                    | X:13.47 Y:41.56<br>X:1842 Y:4437                                                                 |  |  |  |  |  |  |
| CCBgreen<br>$5(0\%)$                                                                                                    | X:1185.80 Y:10909.60                                                                                                    | X:7.07 Y:6.82<br>X:1169 Y:11075                                                                  |  |  |  |  |  |  |
| 6(0%)<br>CCBgreen                                                                                                    | X:10071.17 Y:16889.33                                                                                                    | X:7.88 Y:9.91<br>X:10018 Y:17747                                                                 |  |  |  |  |  |  |
| 67 (0%)<br>CCBgreen                                                                                                    | X:1170.39 Y:6622.93                                                                                                    | X:8.34 Y:14.85<br>X:1178 Y:6628                                                                  |  |  |  |  |  |  |
|                                                                                                    | $\mathbf{H}$                                                                                                    | п                                                                                                |  |  |  |  |  |  |
| Events (/sec)                                                                                                    | Data (kPart)<br>Time (sec)                                                                                                    | Volume (µl)                                                                                      |  |  |  |  |  |  |
| 6<br>$\boldsymbol{8}$<br>20<br>40<br>$\overline{2}$<br>$\overline{a}$<br>10 <sup>1</sup><br>$\mathbf{0}$<br>tuuluutuuluutuuluutuuluutuud | 60<br>80<br>40<br>60<br>$\bullet$<br>100<br>20<br>80<br>100<br>$\bullet$<br><u>landardan bardan dan dan dan tan</u> d<br><u>huitudaataalaataalaataalaataala</u> | 200<br>400<br>600<br>800<br>1,000<br><u>luutuuluutuuluutuuluutuuluutuul</u>                      |  |  |  |  |  |  |
| I<br>n<br>$\mathbf{0}$                                                                                                    | 84<br>15.48                                                                                                    | $c \overline{F} G$<br>$\overline{\mathbf{?}}$<br>⋫<br>$\boldsymbol{\mathsf{x}}$<br>LOG<br>246.00 |  |  |  |  |  |  |

*Figure 2: CyFlow™ BrettCount assay* 

# **ASSAY MEASUREMENT**

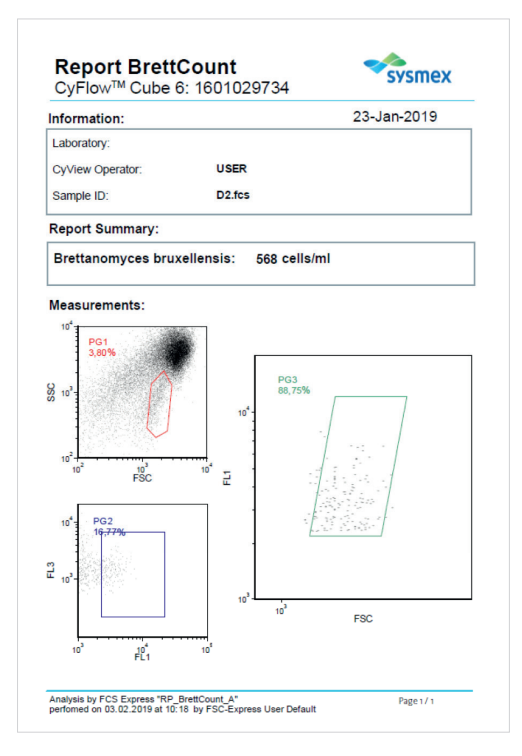

*Figure 3: CyFlow™ BrettCount report. Cell count is based on the content of PG3.* 

### **ASSAY MEASUREMENT (ANY FLOW CYTOMETER)**

- **M01.** Pipet 940 µL of *Solution P* to the tube from step **D14**.
- **M02.** Using the pipet (adjustable automatic pipet, 1000 µL) of step **M01** mix the sample several times by back and forth pipetting, then transfer the whole solution to a sample tube suited for the flow cytometer.
- **M03.** Mix well using a vortex mixer.
- **M04.** Analyze on a flow cytometer with suited optical configuration and setup with a minimum counting volume of 250 µL.

### **RECOMMENDED DATA ANALYSIS AND GATING STRATEGY:**

- Create 3 dot plots, FSC vs SSC, FL (green) vs. FL (red) and FSC vs. FL (green).
- Prepare and run a positive control sample, e.g. Brettanomyces bruxellensis from culture and create 3 polygonal gating regions on the detected cell population (refer to Figure 2):
	- o PG1: FSC / SSC
	- o PG2: FL (green) / Fl (red) gated on PG1
	- o PG3: FSC / FL (green) gated on PG2
	- Count *Brettanomyces bruxellensis* cells in PG3.

For all wine samples use the pre-defined gating set and strategy.

This chapter describes the Assay set-up and quality control of the instrument as well as the assay.

Start the instrument as described in the Operating Manual of the CyFlow™ Cube 6. Prime the instrument according to the standard procedure.

The CyFlow™ BrettCount assay on CyFlow™ Cube 6 instruments with CyView™ software (version 1.6 or higher) operates with the dedicated configuration script "BrettCount\_A.cvc85" (**Figure 1**, page 9) for sample measurement, the dedicated FCS Express template "RP\_BrettCount\_A.ley" (**Figure 3**, page 11) for data reporting and the QC report "QC\_BrettCount\_A.ley" (**Figure 6**, page 17) for assay setup and daily quality control.

To adapt gain settings and verify proper instrument set-up for the CyFlow™ BrettCount assay follow the procedure described below:

- 1. Load the configuration script "BrettCount A.cvc85".
- **2.** Load the Quality Control stack by clicking on the [QC] **DC** button within the top ribbon (**Figure 1**, page 9).
- **3.** Press the [Start] **D** button.
- **4.** Follow the instructions shown (**Figure 4**, page 15). You will be guided through the QC procedure.
- **5.** The assay setup and quality control require Count Check Beads green. The beads signals should be positioned in each dot plot in the region "CCBgreen" (**Figure 5**, page 16).
- **6.** In case the beads population is located outside of a "CCBgreen" region use the GAIN value of the correlated parameter to move the population into the "CCBgreen" region. Be aware that within one QC run the time to adjust the GAIN values is limited to 30 seconds.
- **7.** At the end of the procedure QC data will be automatically transferred to the QC Report.
- **8.** Enter bead concentration, lot number and expiry date of the used *Count Check Beads green*.
- **9.** The result of the setup and QC is displayed on page 1 of the QC Report (**Figure 6**, page 17). Detailed information on the QC is displayed on page 2 of the report.

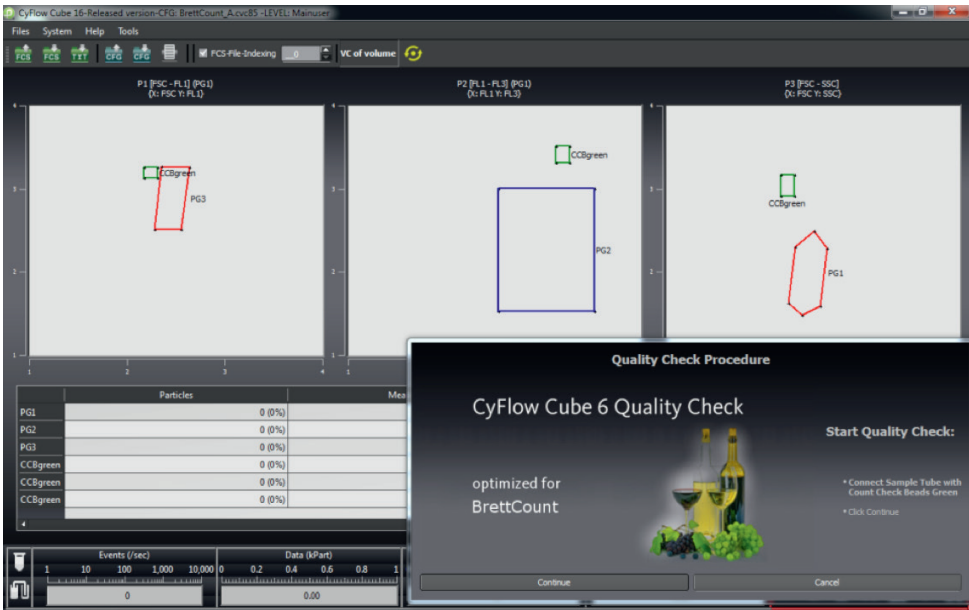

*Figure 4: Quality Control procedure of Configuration script "BrettCount\_A.cvc85"* 

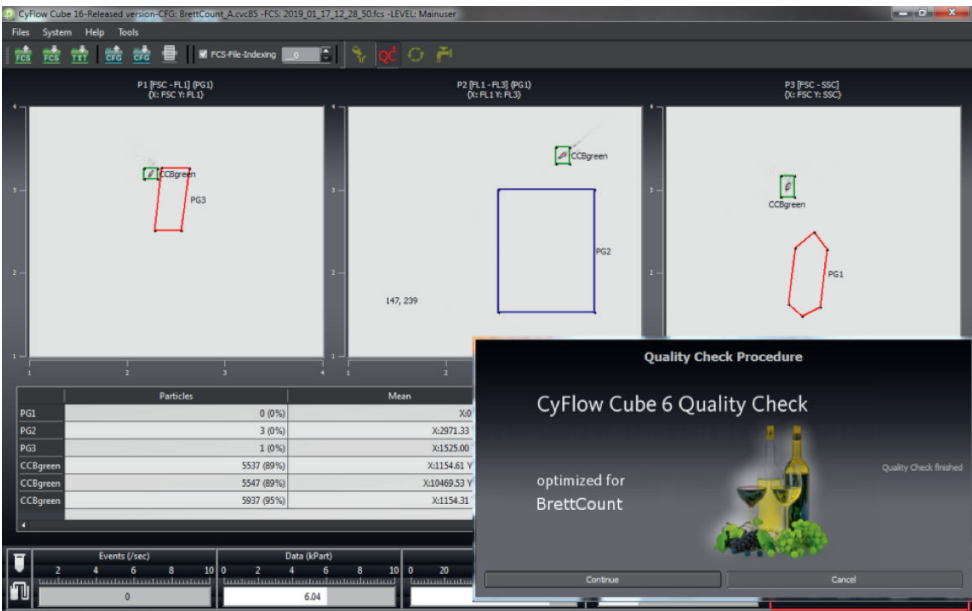

*Figure 5: Finalized CyFlow™ Cube 6 Quality Check. Beads population in all 3 "CCBgreen" regions.*

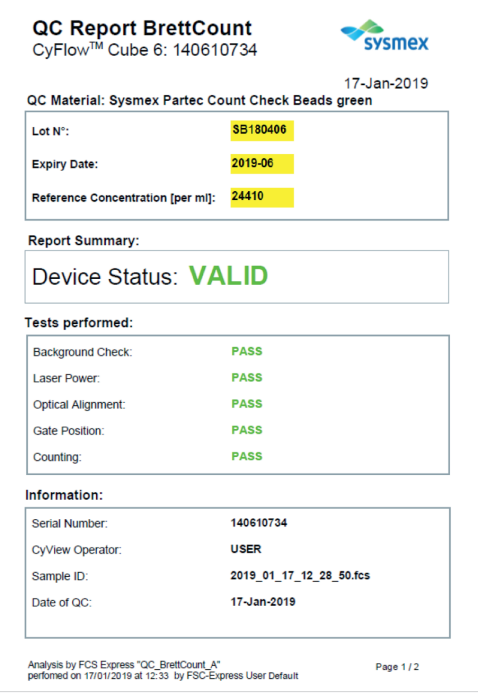

*Figure 6: "QC\_BrettCount\_A" report page 1 with valid result.*

# **HAZARDS AND PRECAUTIONS**

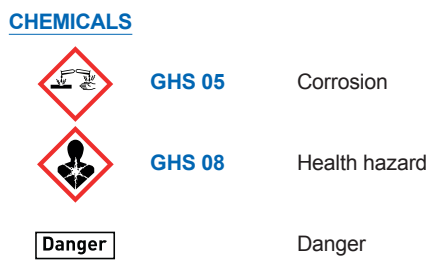

### **HAZARD STATEMENT(S)**

- **H318** Causes serious eye damage.
- **H350** May cause cancer.
- **H351** Suspect of causing cancer.
- **H360FD** May damage fertility. May damage the unborn child.
- **H373** May cause damage to the blood through prolonged or repeated exposure. Route of exposure: Inhalation.

# **HAZARDS AND PRECAUTIONS**

#### **PRECAUTION STATEMENT(S)**

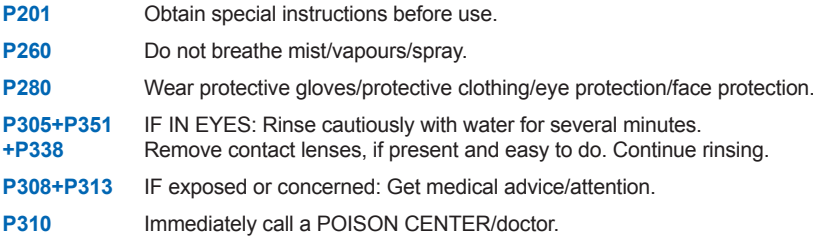

Restricted to professional users.

For further information refer to the Safety Data Sheets. Find Safety Data Sheets to our products at www.sysmex-partec.com.

### **DISPOSAL PROCEDURE**

*Notice: Dispose of according all applicable regulations upon consultation of the local authorities and the disposer in a suitable and authorised disposal facility. Allocation of a waste code number, according to the European Waste Catalogue, should be carried out in agreement with the regional waste disposal company.* 

### **SYMBOLS**

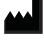

**Manufacturer** 

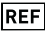

**REF** Reference number

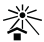

Keep away from sunlight

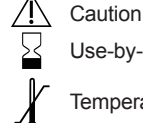

Use-by-date

Temperature limit

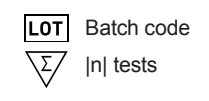

#### **TECHNICAL SUPPORT**

For further questions or technical assistance, please contact your local Sysmex representative.

#### **Sysmex Partec GmbH**

Am Flugplatz 13 02828 Görlitz, Germany

Phone  $+4935818756 - 0$ Fax +49 3581 8756 – 70 E-Mail info@sysmex-partec.com Web www.sysmex-partec.com